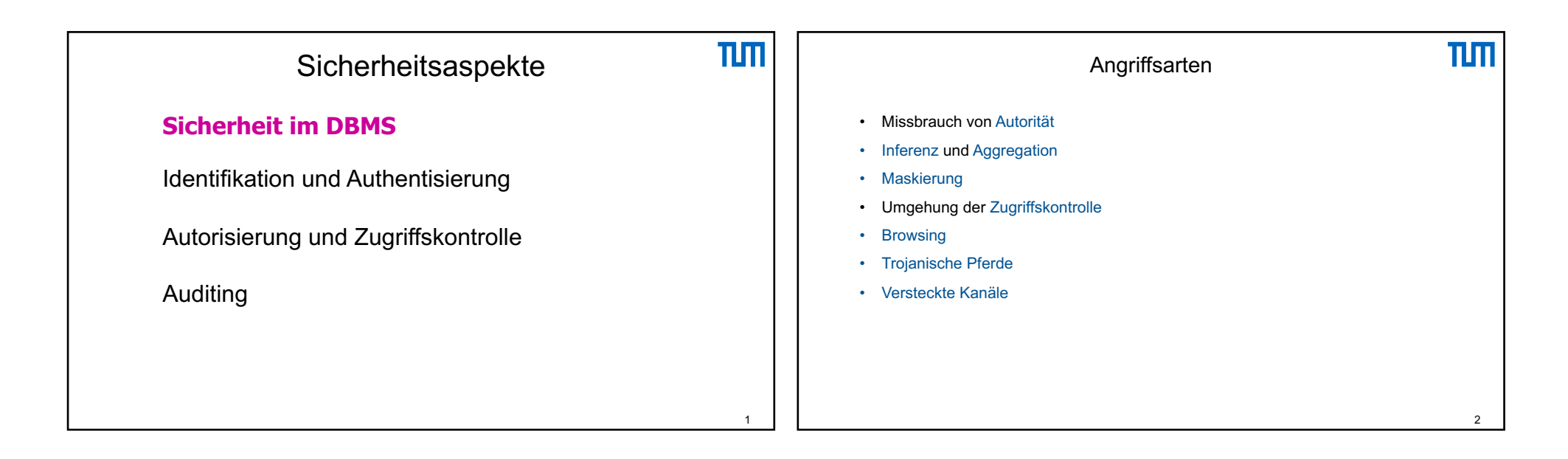

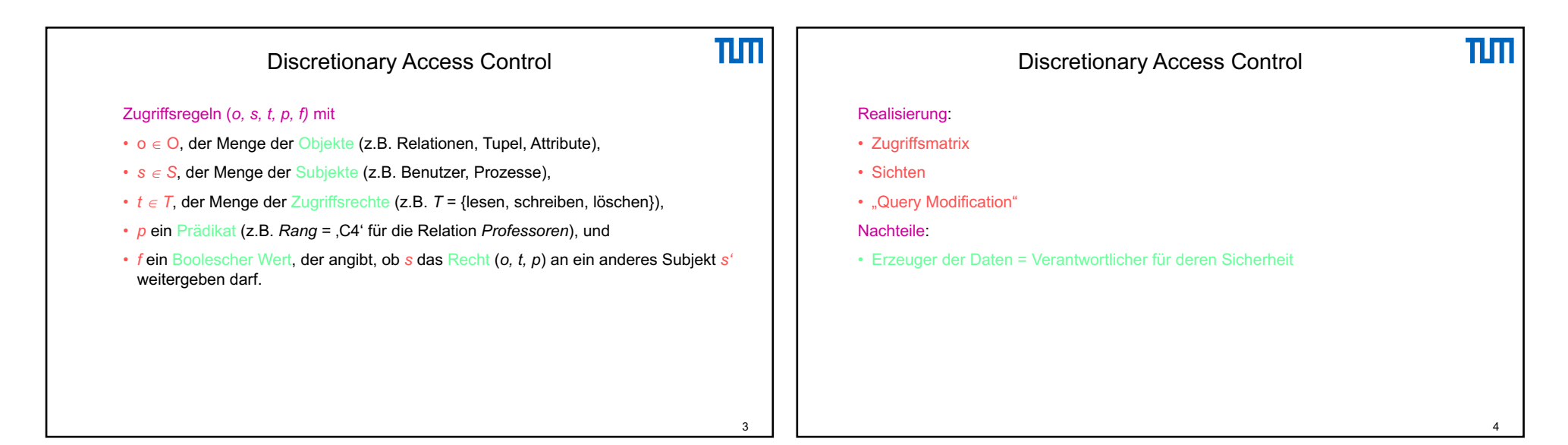

1

## 12/03/2021

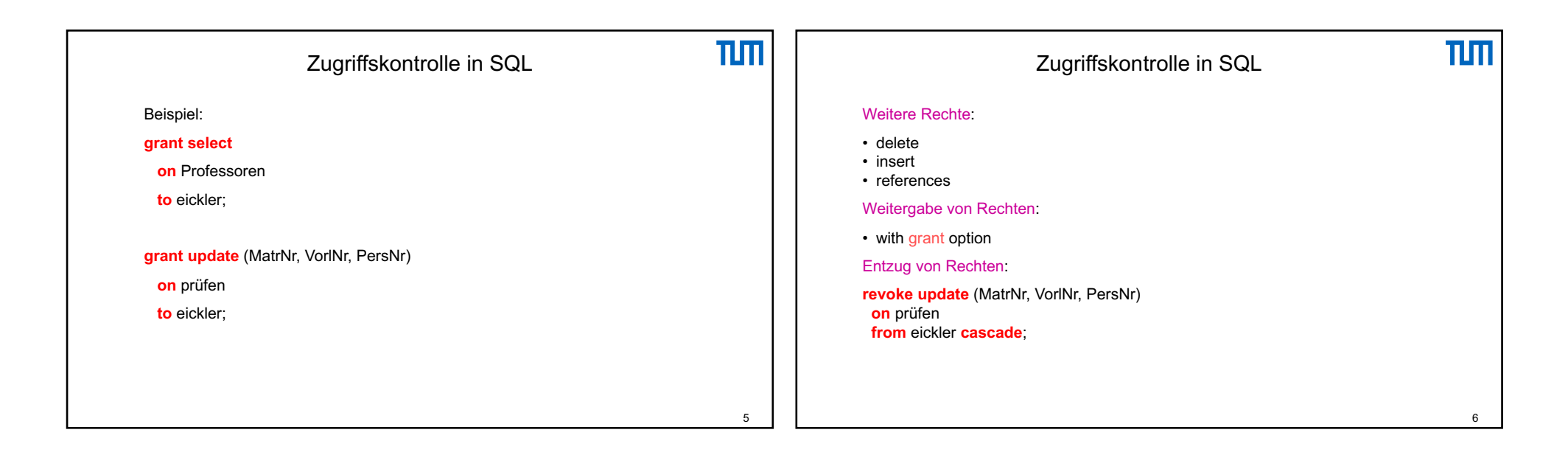

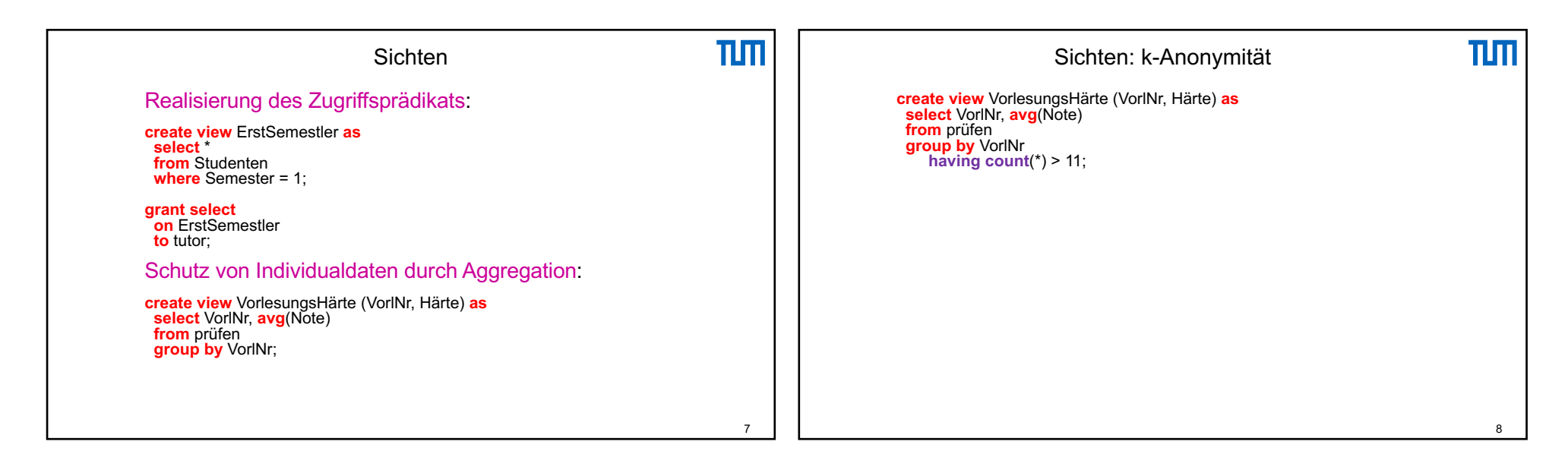

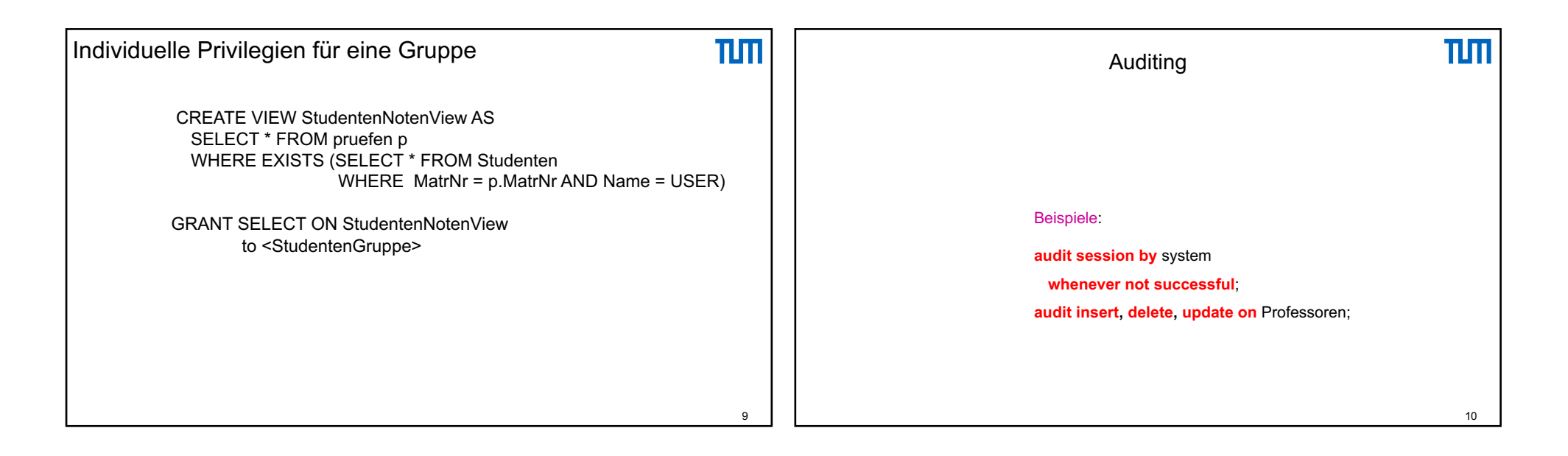

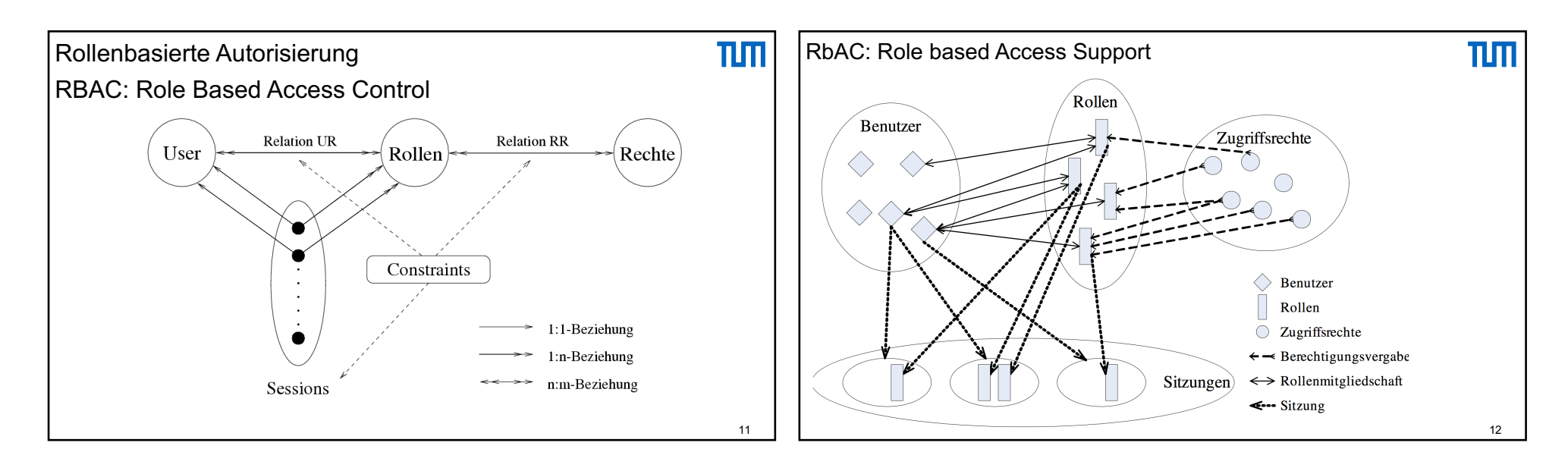

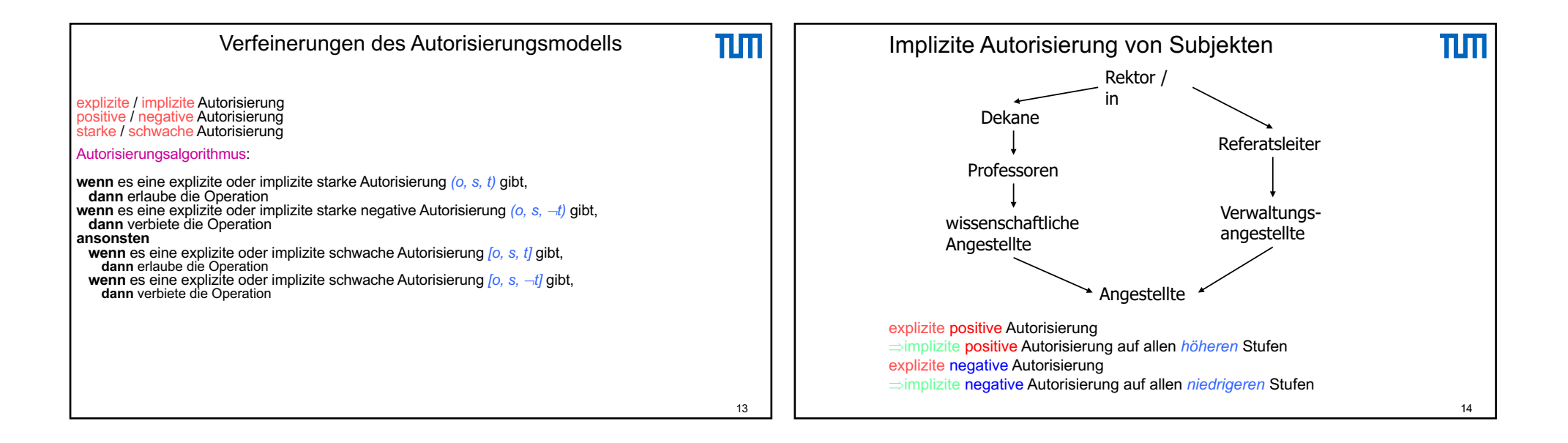

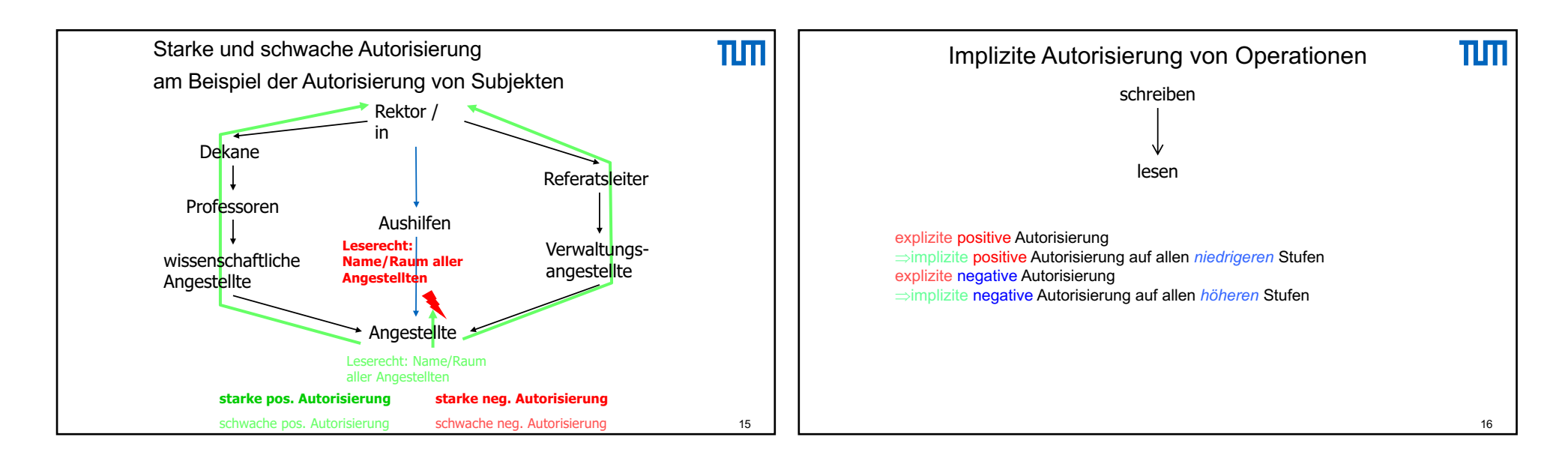

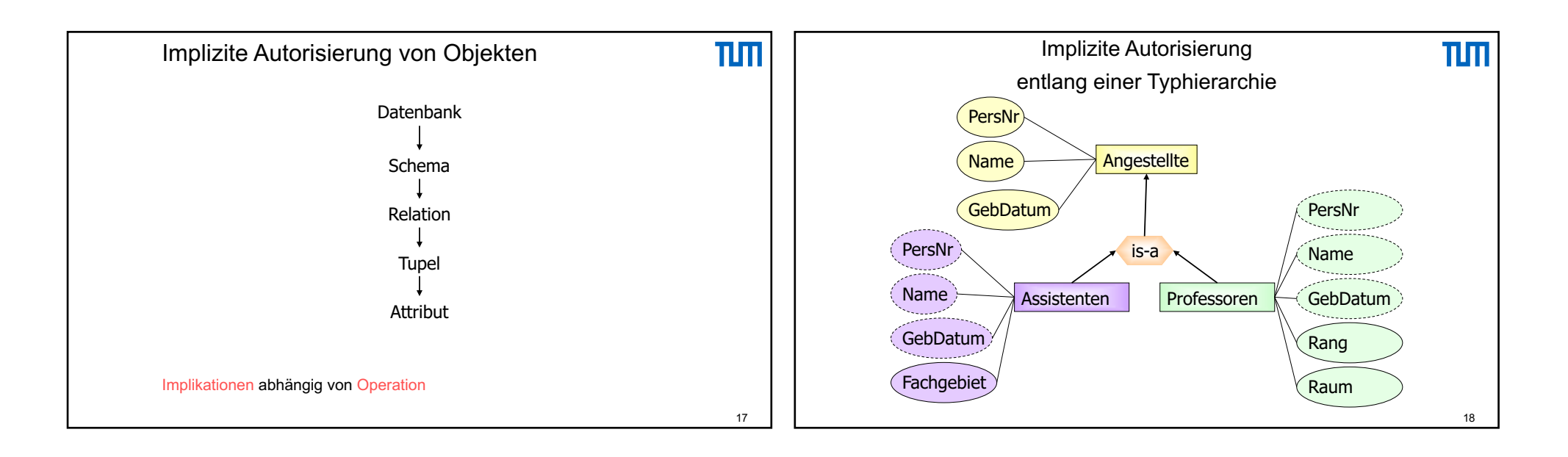

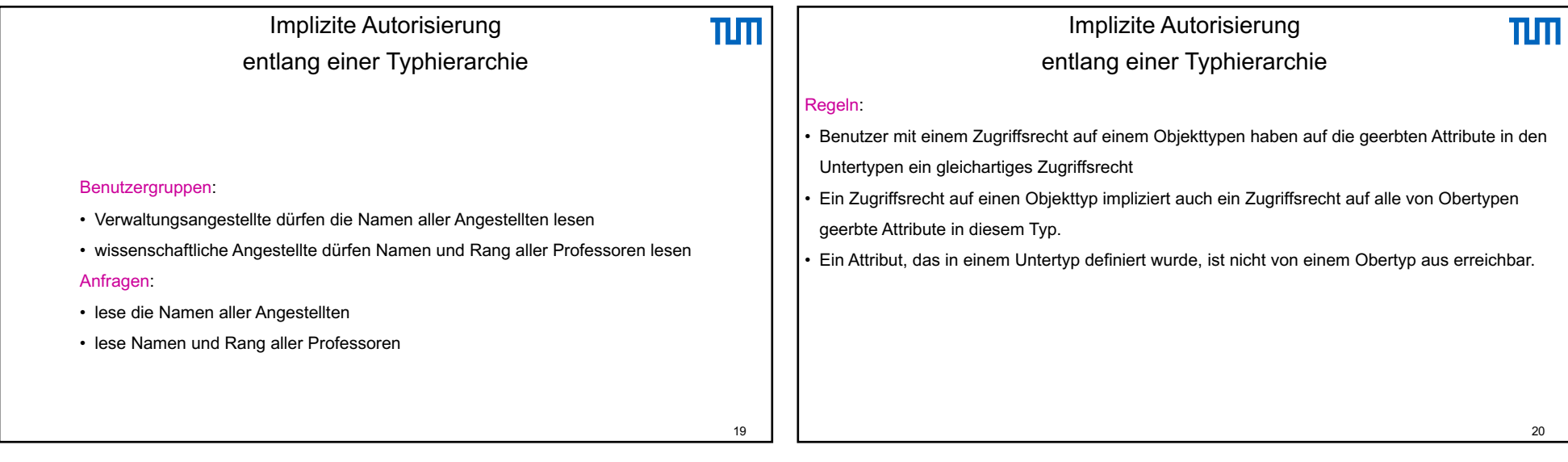

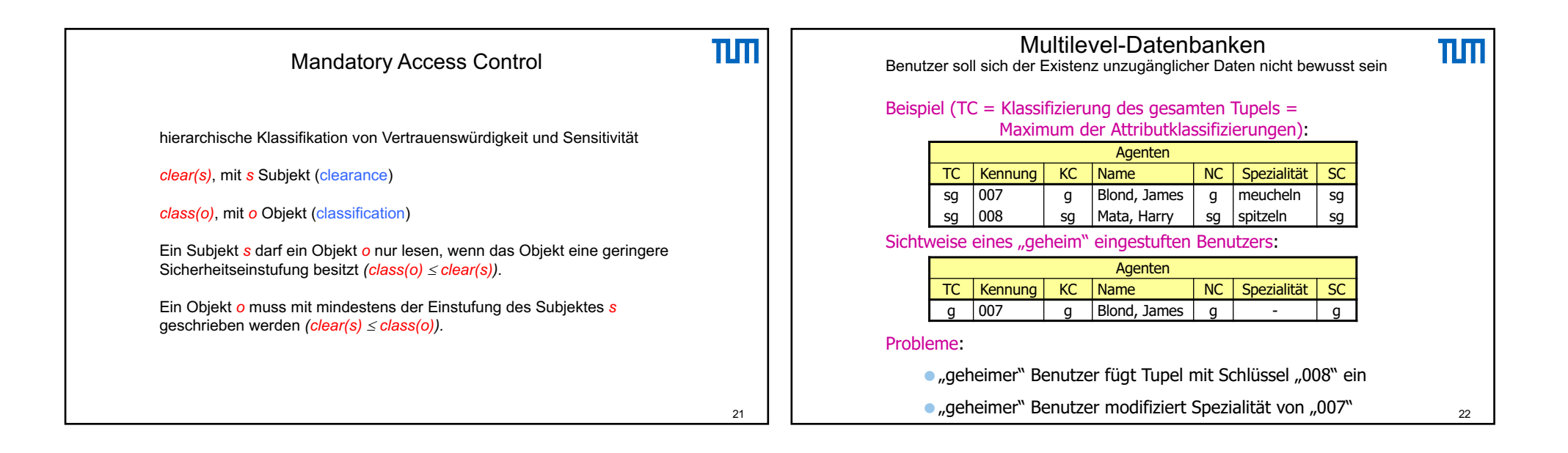

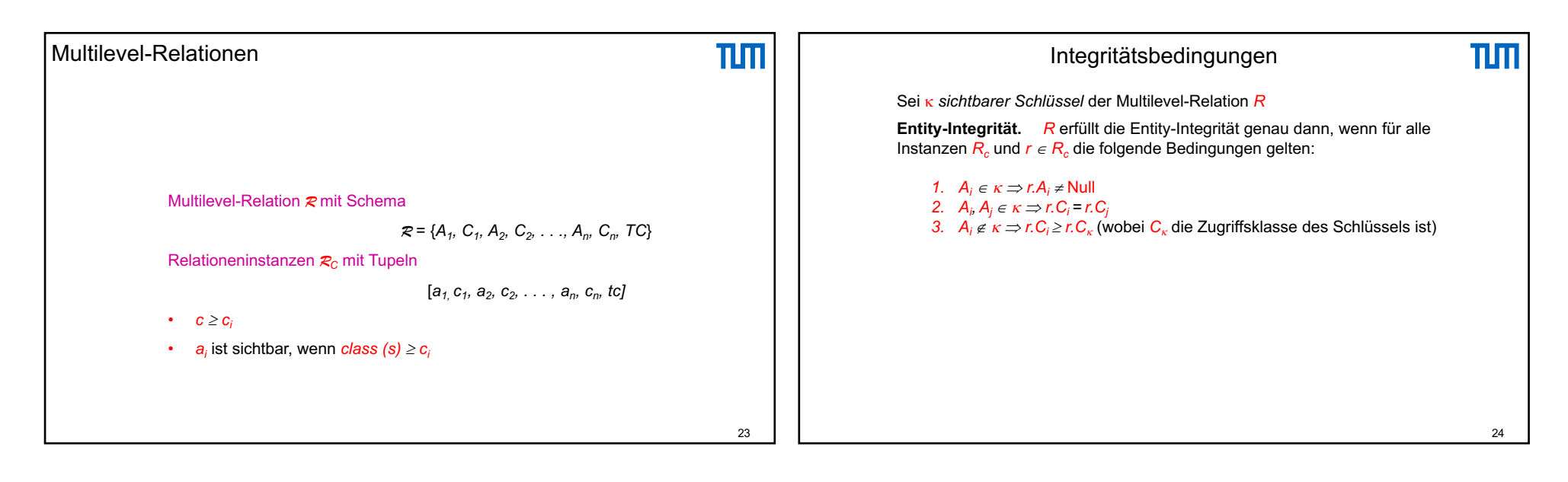

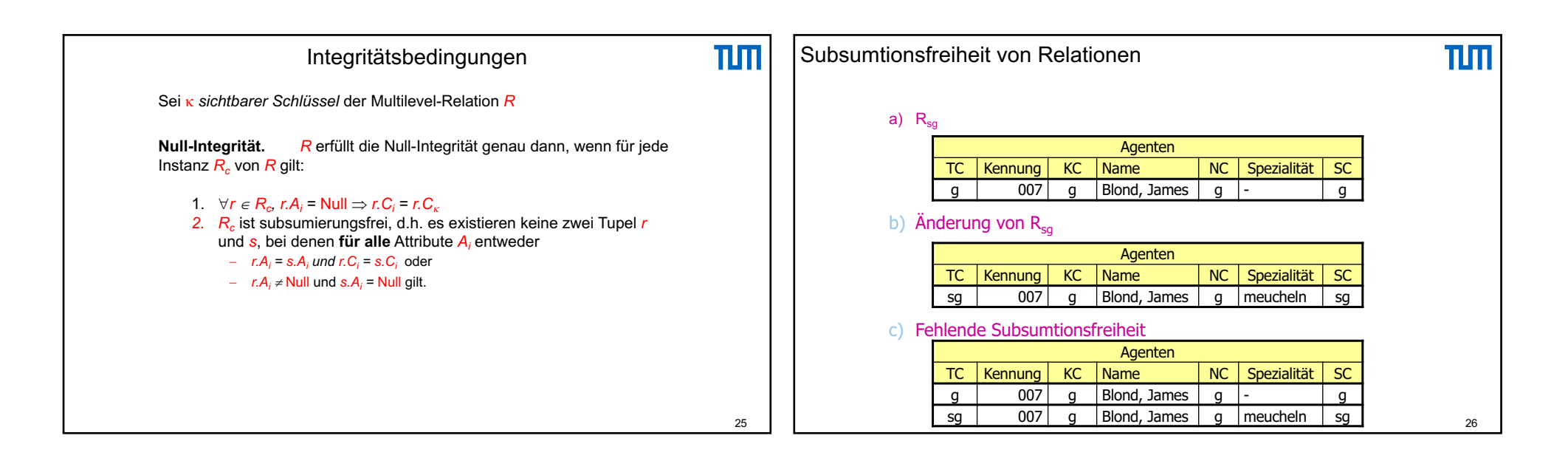

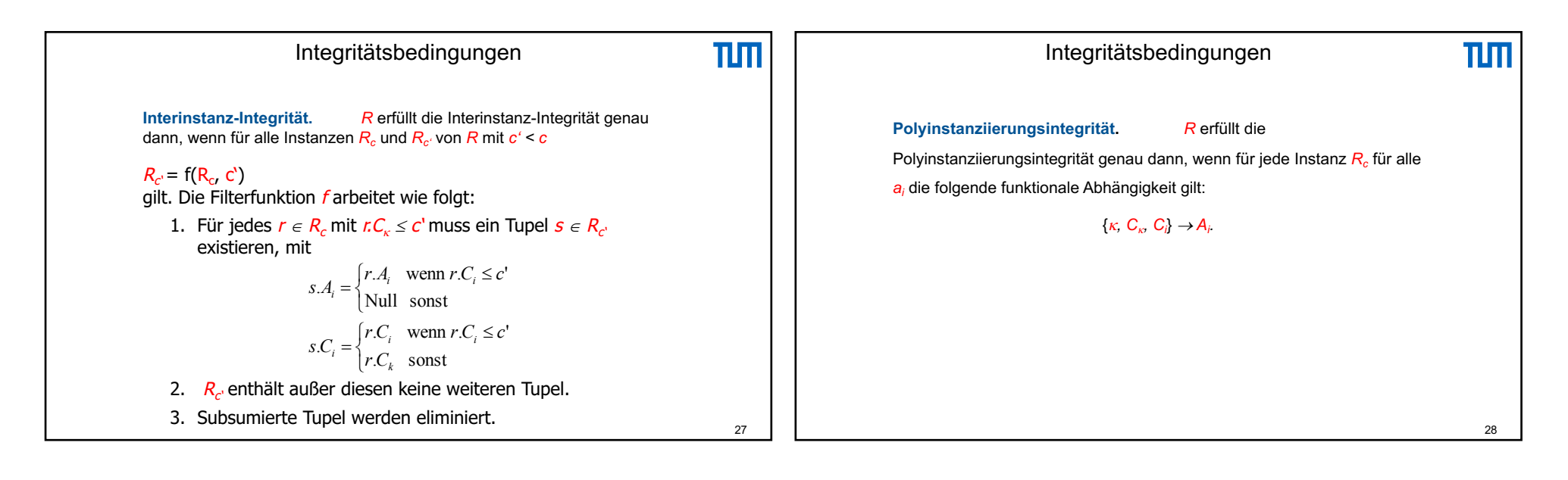

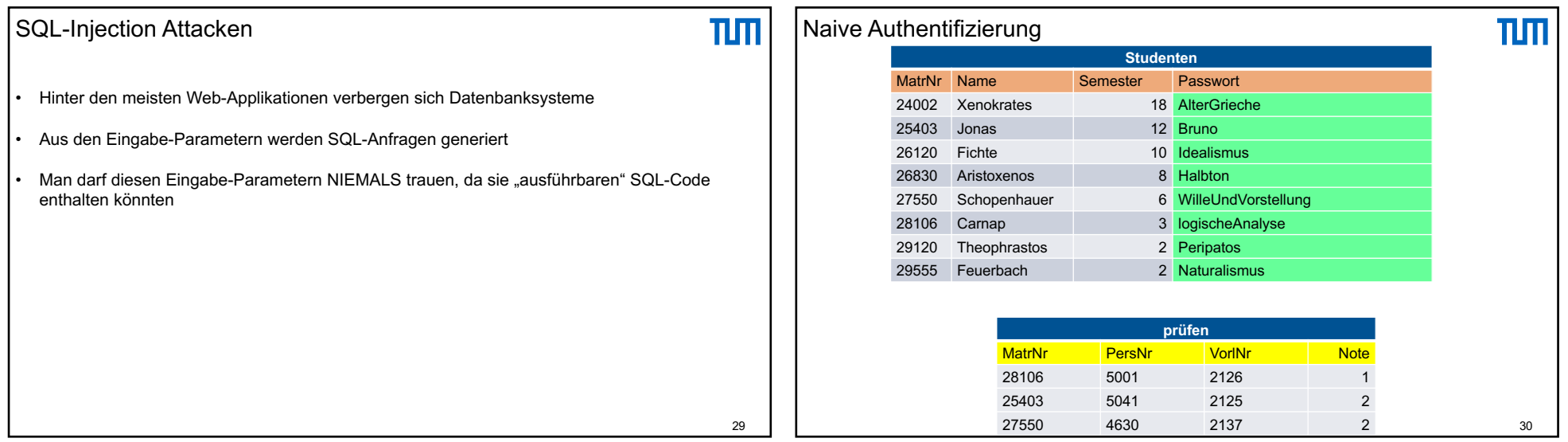

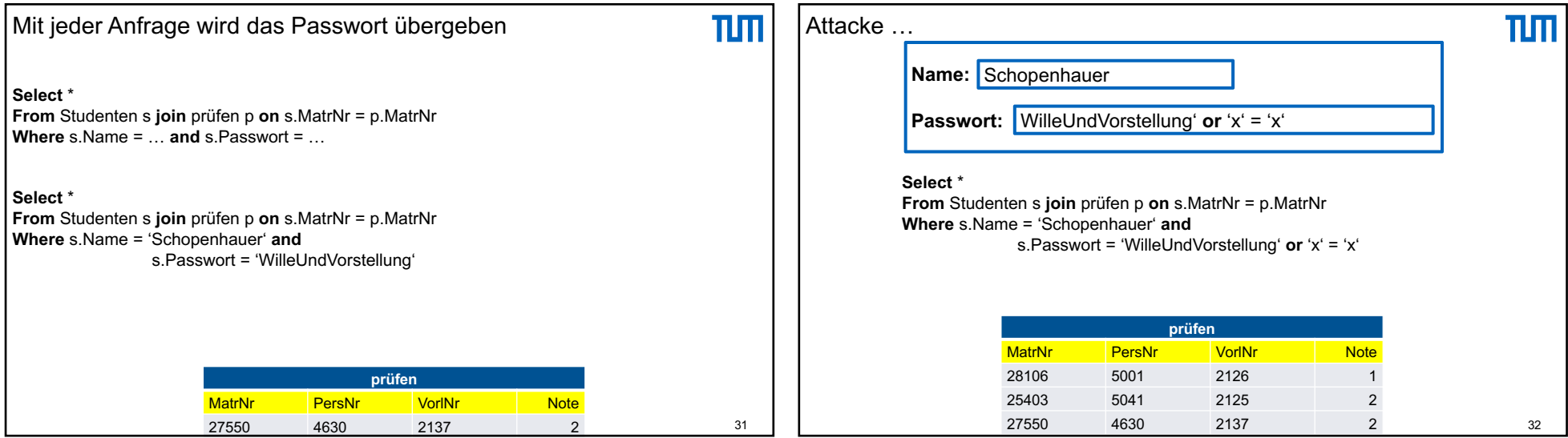

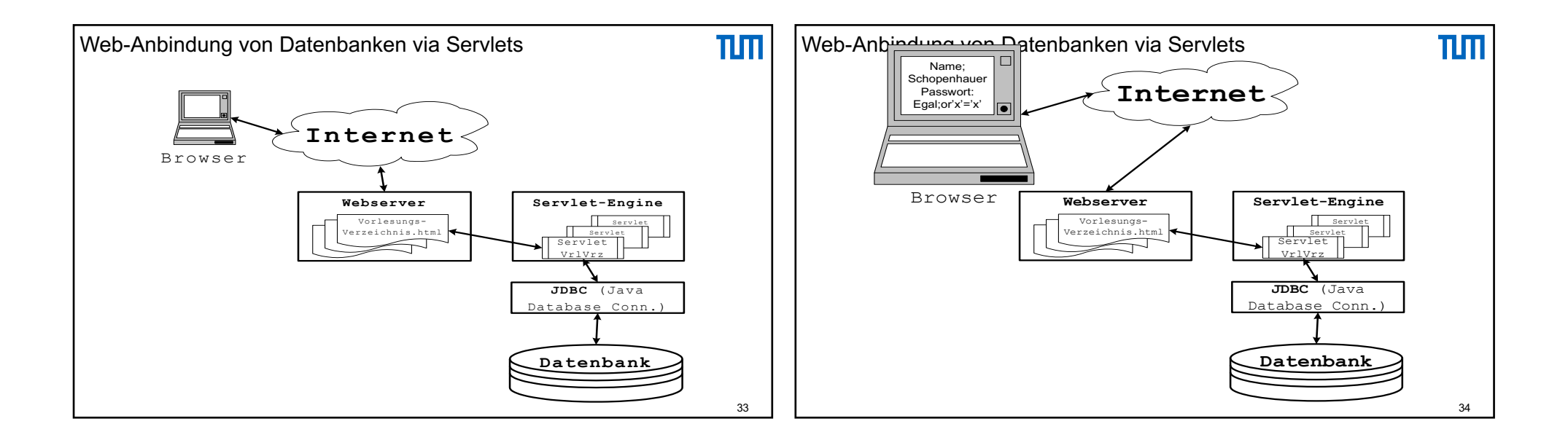

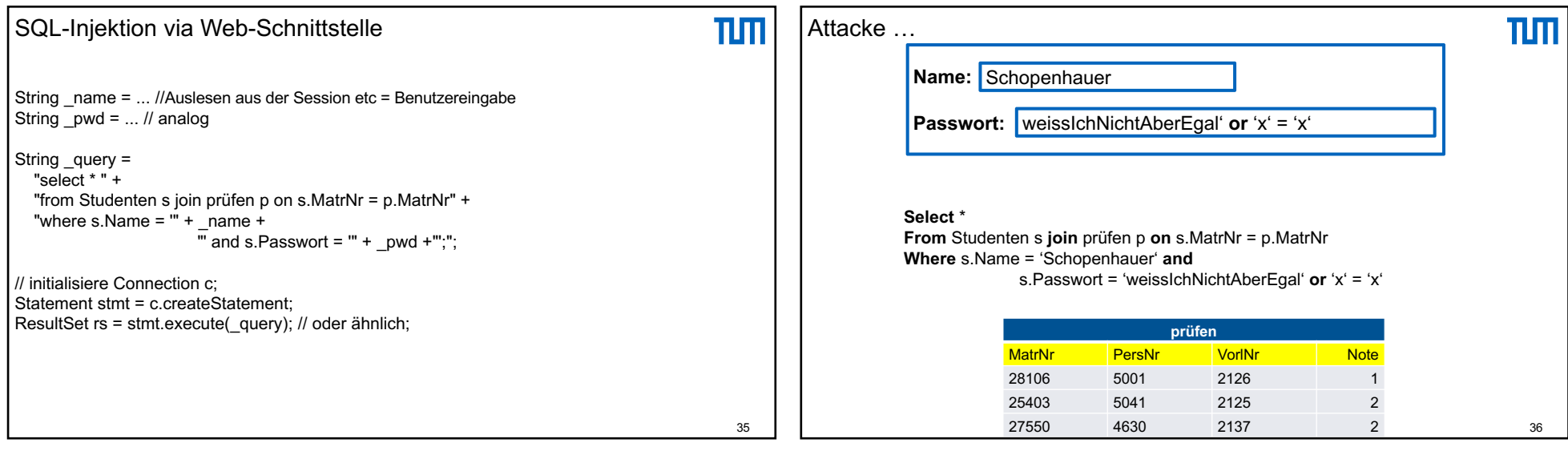

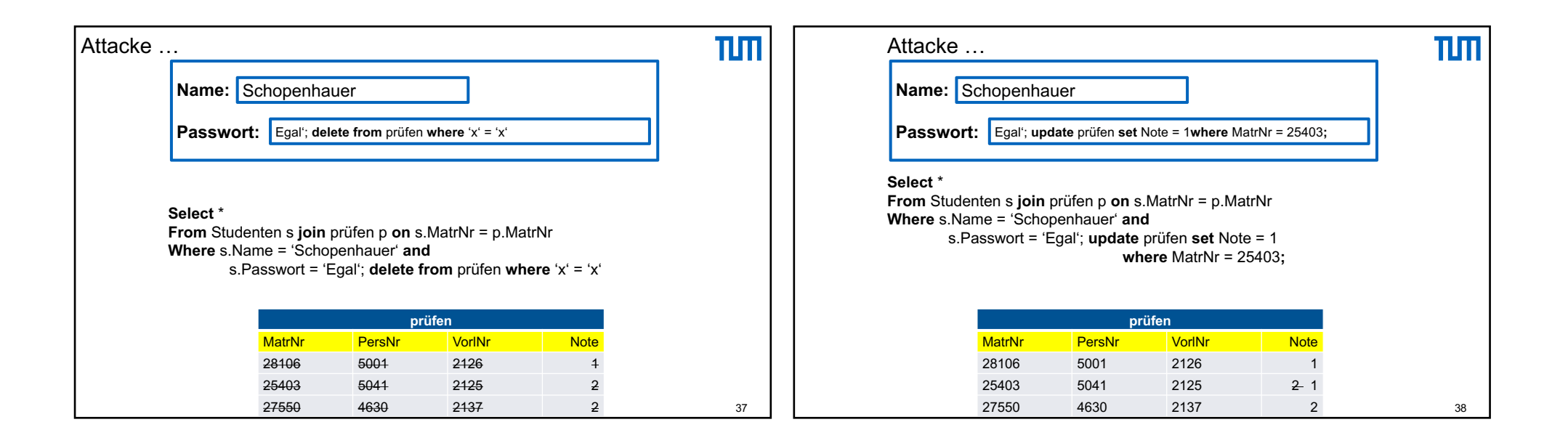

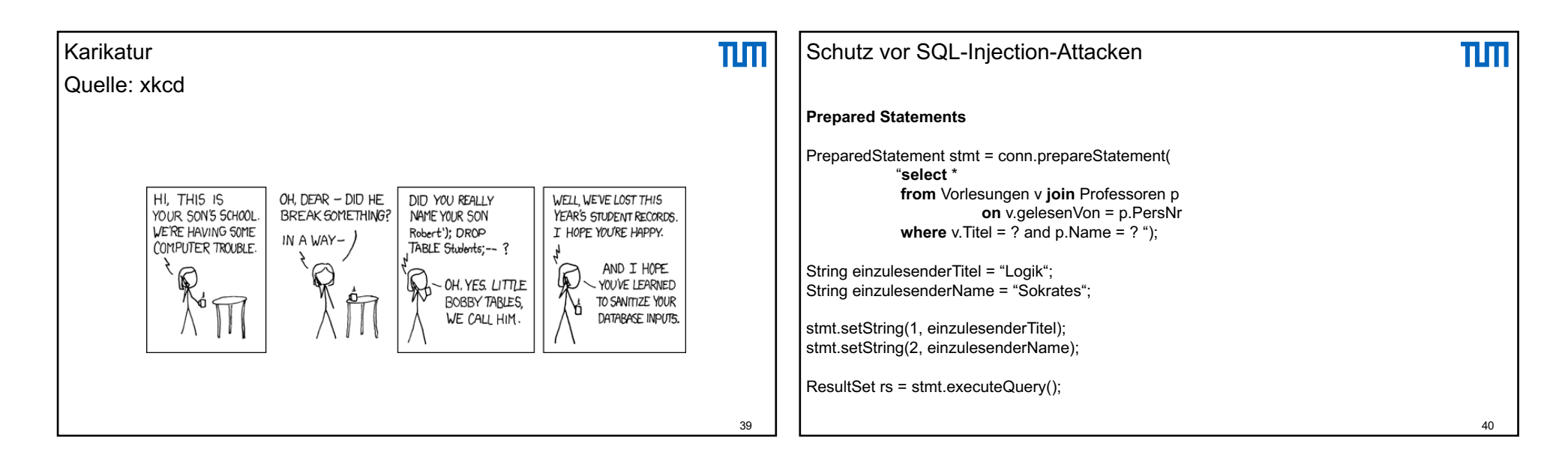

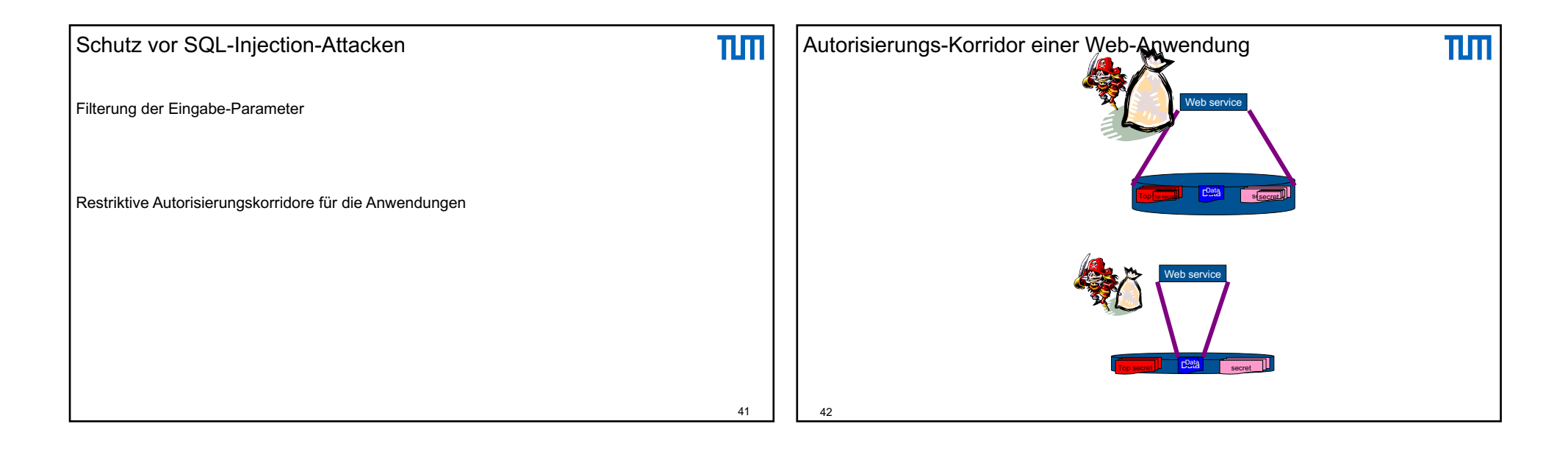

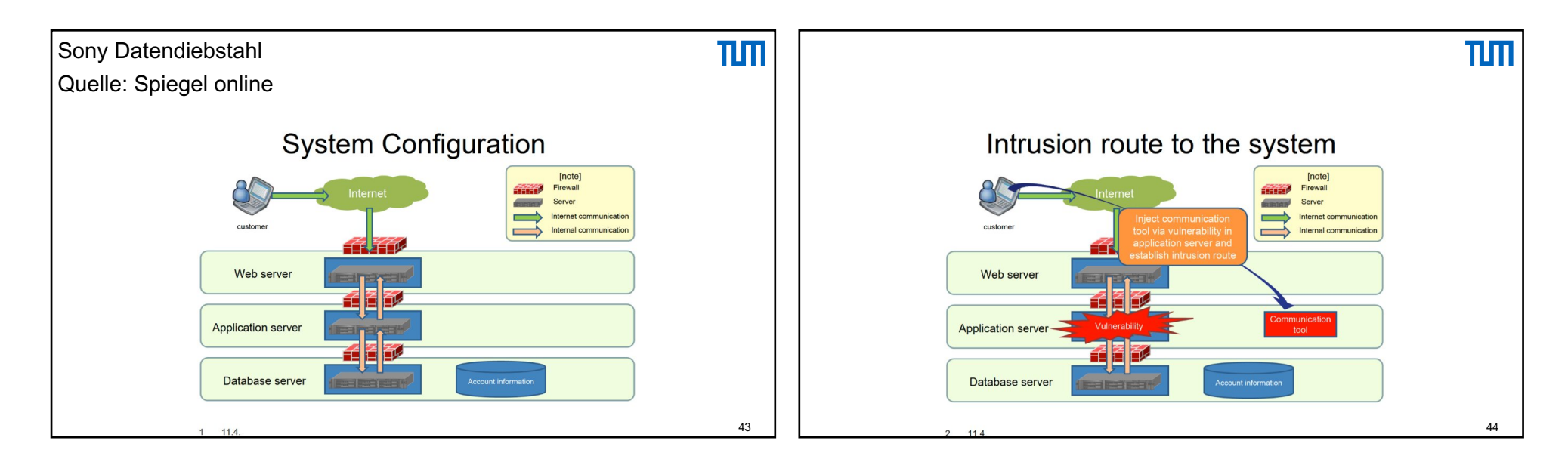

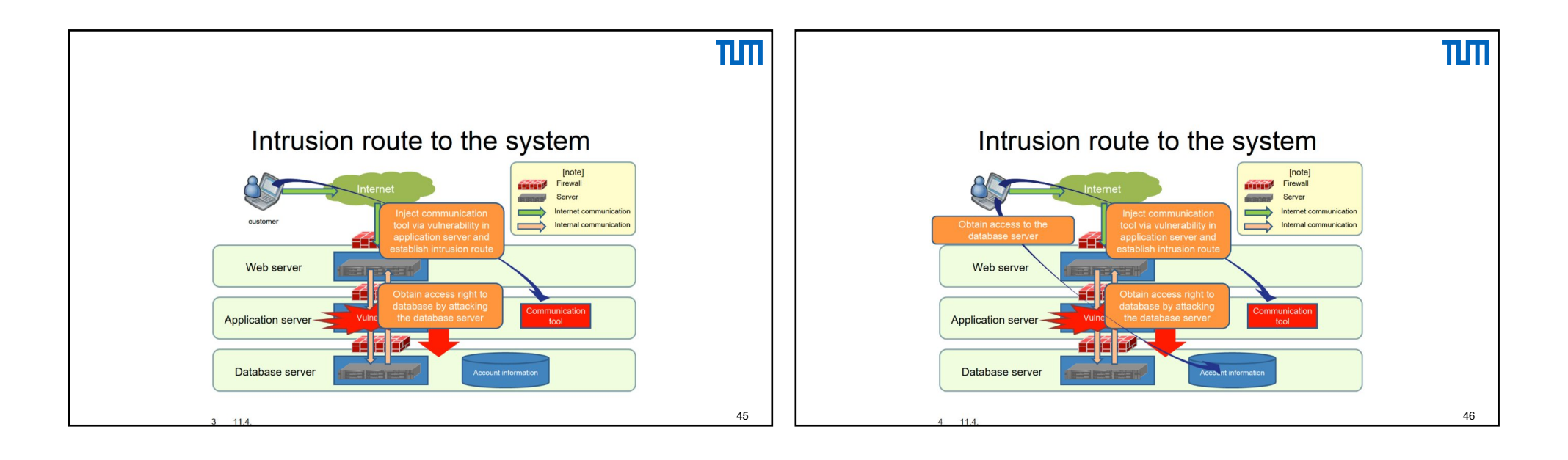

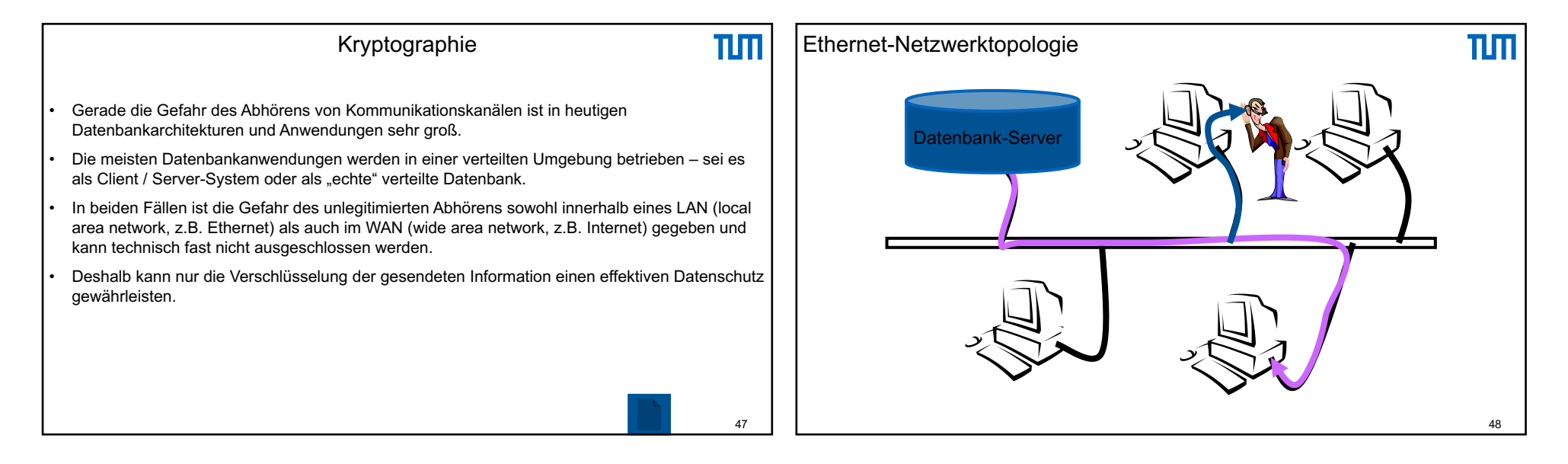

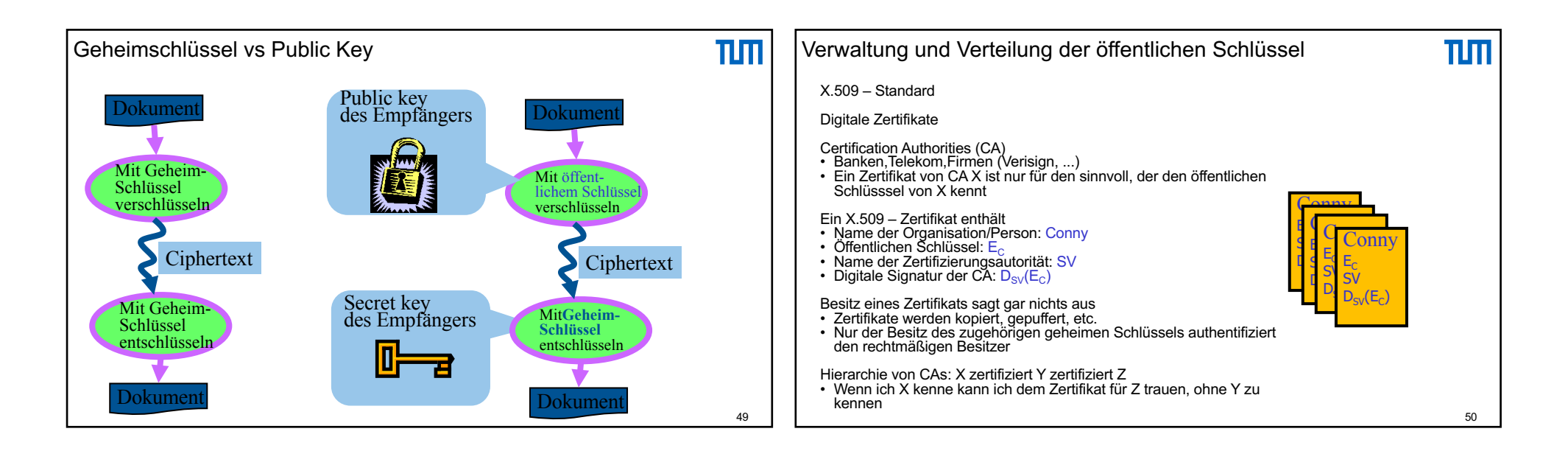

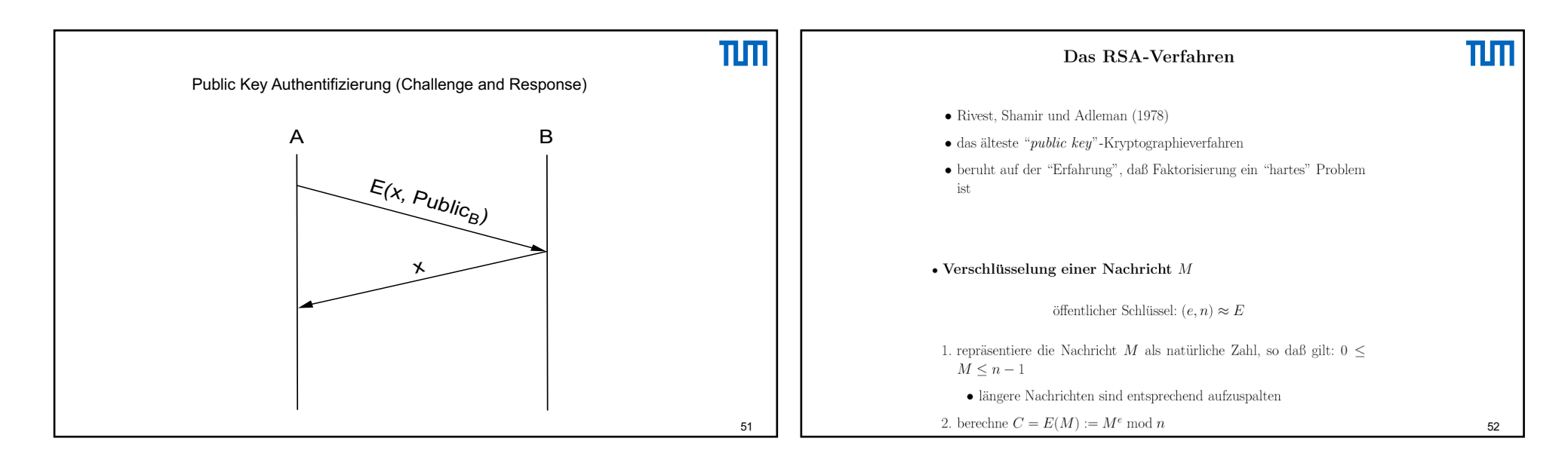

## 12/03/2021

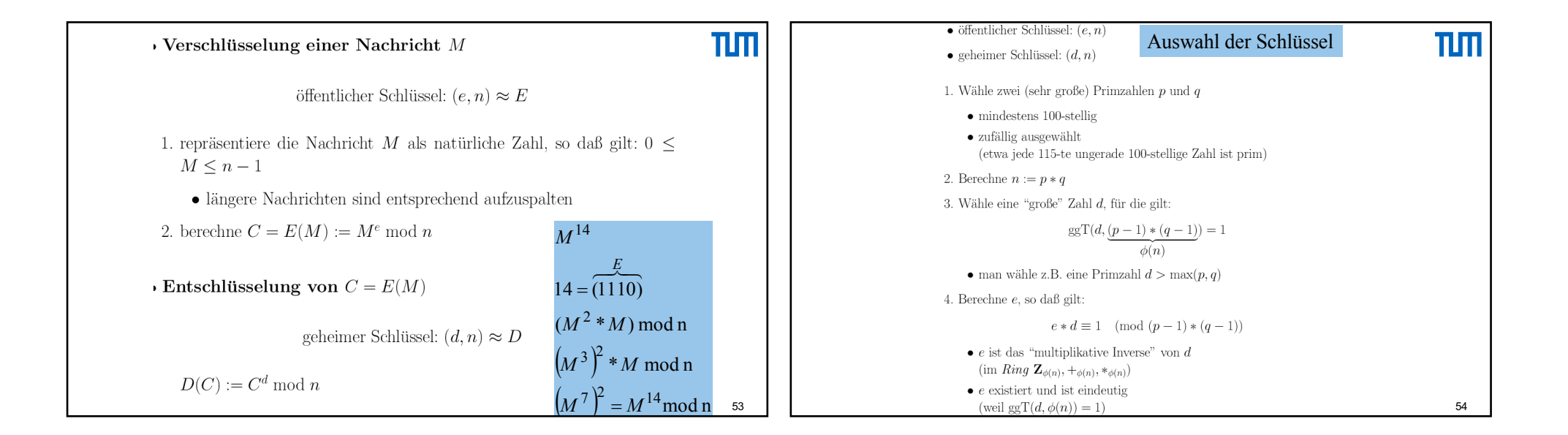

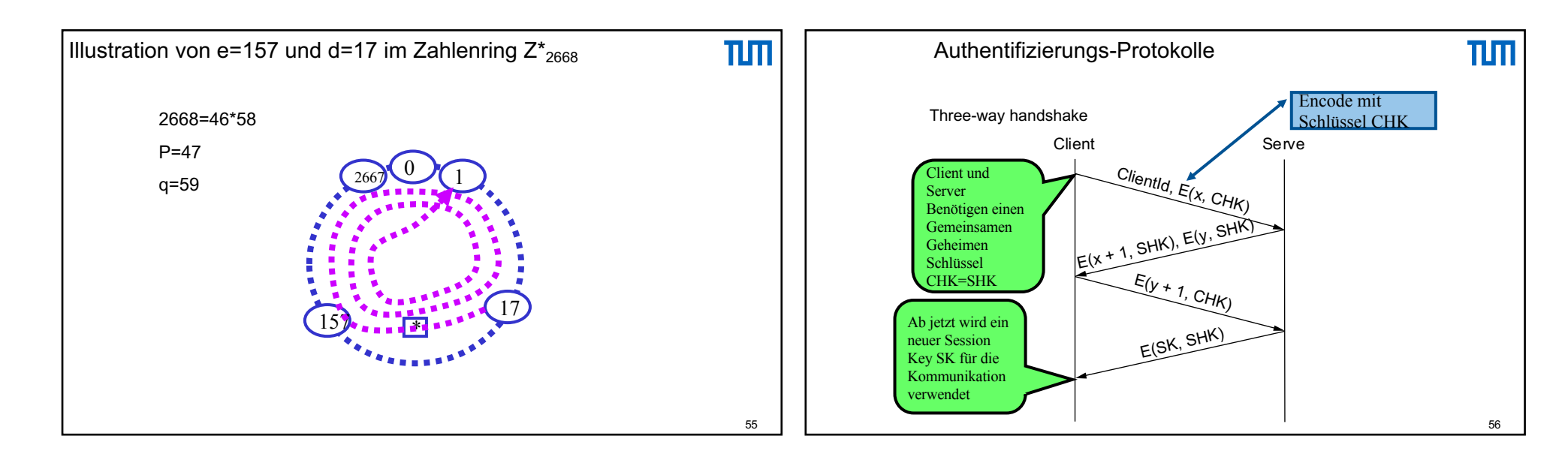

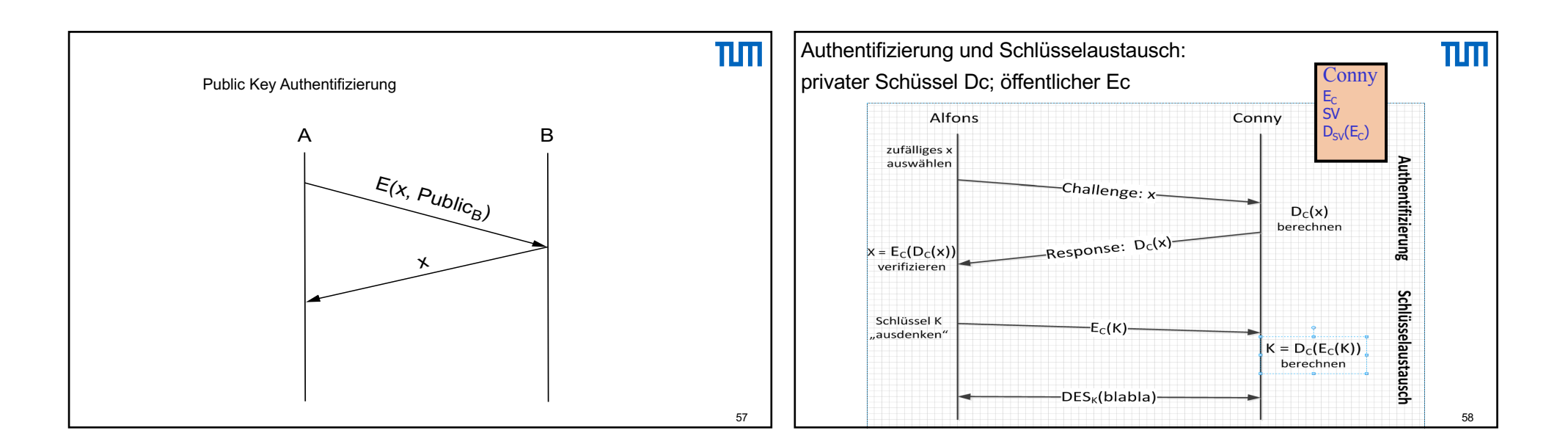

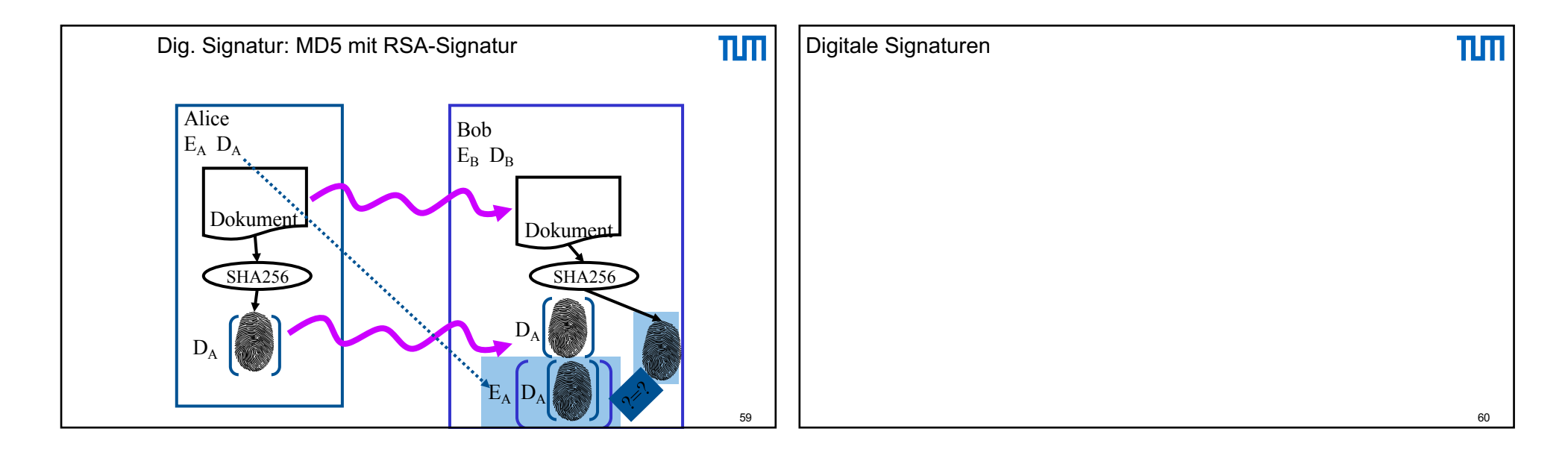

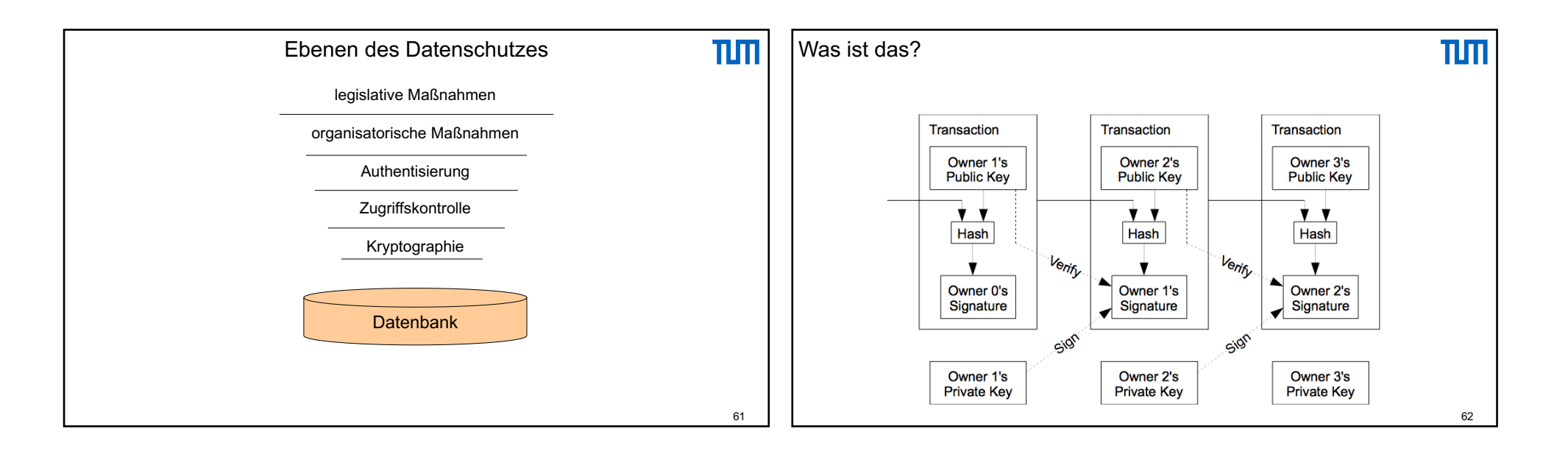

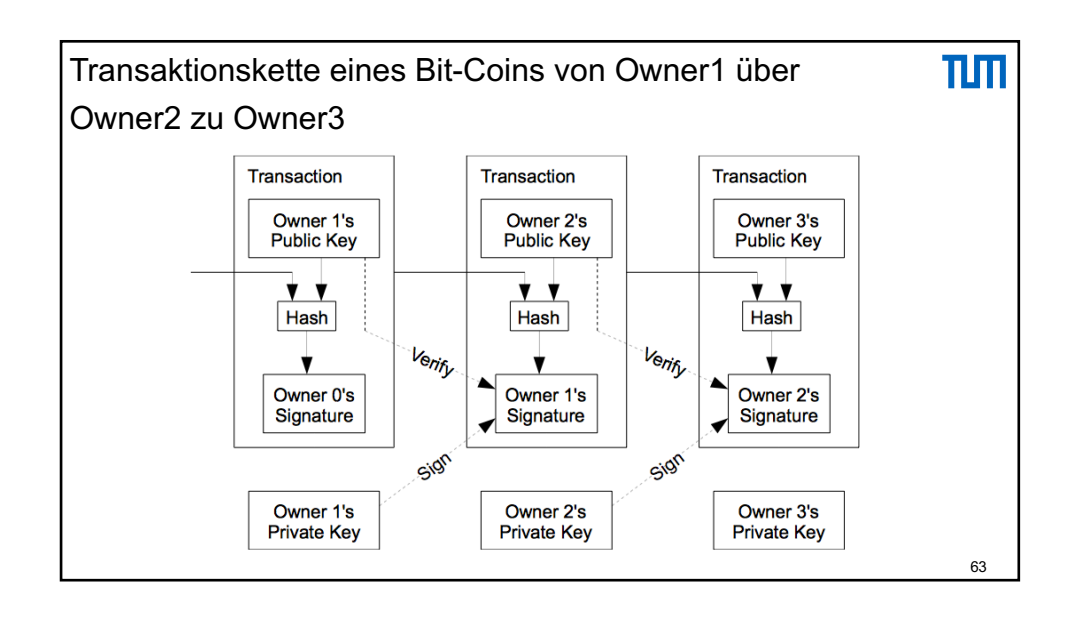